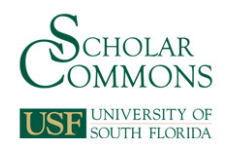

## **University of South Florida [Scholar Commons](https://scholarcommons.usf.edu?utm_source=scholarcommons.usf.edu%2Feng_dtf_dpr%2F19&utm_medium=PDF&utm_campaign=PDFCoverPages)**

[All Digital Pedagogy Resources](https://scholarcommons.usf.edu/eng_dtf_dpr?utm_source=scholarcommons.usf.edu%2Feng_dtf_dpr%2F19&utm_medium=PDF&utm_campaign=PDFCoverPages)

[English Department Digital Teaching Fellows:](https://scholarcommons.usf.edu/eng_dtf?utm_source=scholarcommons.usf.edu%2Feng_dtf_dpr%2F19&utm_medium=PDF&utm_campaign=PDFCoverPages) [Digital Pedagogy Resources](https://scholarcommons.usf.edu/eng_dtf?utm_source=scholarcommons.usf.edu%2Feng_dtf_dpr%2F19&utm_medium=PDF&utm_campaign=PDFCoverPages)

Fall 2017

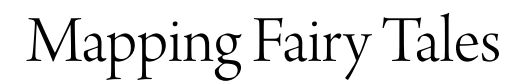

Ashley Reese *University of South Florida*, anreese@usf.edu

Follow this and additional works at: [https://scholarcommons.usf.edu/eng\\_dtf\\_dpr](https://scholarcommons.usf.edu/eng_dtf_dpr?utm_source=scholarcommons.usf.edu%2Feng_dtf_dpr%2F19&utm_medium=PDF&utm_campaign=PDFCoverPages)

#### Scholar Commons Citation

Reese, Ashley, "Mapping Fairy Tales" (2017). *All Digital Pedagogy Resources*. 19. [https://scholarcommons.usf.edu/eng\\_dtf\\_dpr/19](https://scholarcommons.usf.edu/eng_dtf_dpr/19?utm_source=scholarcommons.usf.edu%2Feng_dtf_dpr%2F19&utm_medium=PDF&utm_campaign=PDFCoverPages)

This Literature Courses is brought to you for free and open access by the English Department Digital Teaching Fellows: Digital Pedagogy Resources at Scholar Commons. It has been accepted for inclusion in All Digital Pedagogy Resources by an authorized administrator of Scholar Commons. For more information, please contact [scholarcommons@usf.edu.](mailto:scholarcommons@usf.edu)

### **Mapping Fairy Tales Dr. Ashley Reese**

Choose a fairy tale that has at least five versions from different cultures around the world. These can be from our textbook, but they should not be fairy tales we have already discussed, or will be discussing in class.

#### *Google Sheets*

Make a spreadsheet in Google Sheets (see example on page 3) using these ten points:

- (1) city and (2) country of authorship/publication,
- (3) latitude and (4) longitude in decimals,
- (5) fairy tale title,
- (6) author (if available),
- (7) year published,
- (8) language written in, and
- (9) 3-5 sentences summarizing that fairy tale.

Determine a  $10<sup>th</sup>$  category that you can use to label the fairy tales a different color. We will discuss options in class, but let your creativity shine. The  $10<sup>th</sup>$  category will be the basis for the pinpoints' colors.

#### *Google Maps*

In Google Maps, login to your account. In the menu (the three parallel lines), select "your places" and then on the far right of that menu, select "maps." At the bottom of that new screen, click on "create map."

In the new map, the left-hand side of the screen has a menu box. Click the box next to "untitled layer" and then the "import" button. In the new box, locate your saved spreadsheet in "My Drive."

The next box asks you to "choose columns to position your placemarks." It should have automatically chosen "longitude" and "latitude." If not, click those and select "continue."

The next box will prompt you to "choose the column to name your markers." Select "Fairy Tale Title" and then "continue."

Finally, in the menu box on the left-hand side of the screen, click the paint roller button underneath. In the first drop down box called "group places by," select your tenth criterion from your spreadsheet. The labels (the second drop down box) should still read "Fairy Tale Title."

Clicking out of that the map should now show five pinpoints of two different colors. Click each one to read the information about the fairy tale published in that country.

#### *Submission*

You will need to create a link to share with others. This link is what you will submit on Canvas. **If the link does not work, the assignment will be counted as unsubmitted.** 

This project will help you determine which of these five fairy tales you want to use for your Fairy Tale Analysis Essay.

# **Sample Chart for Google Sheets**

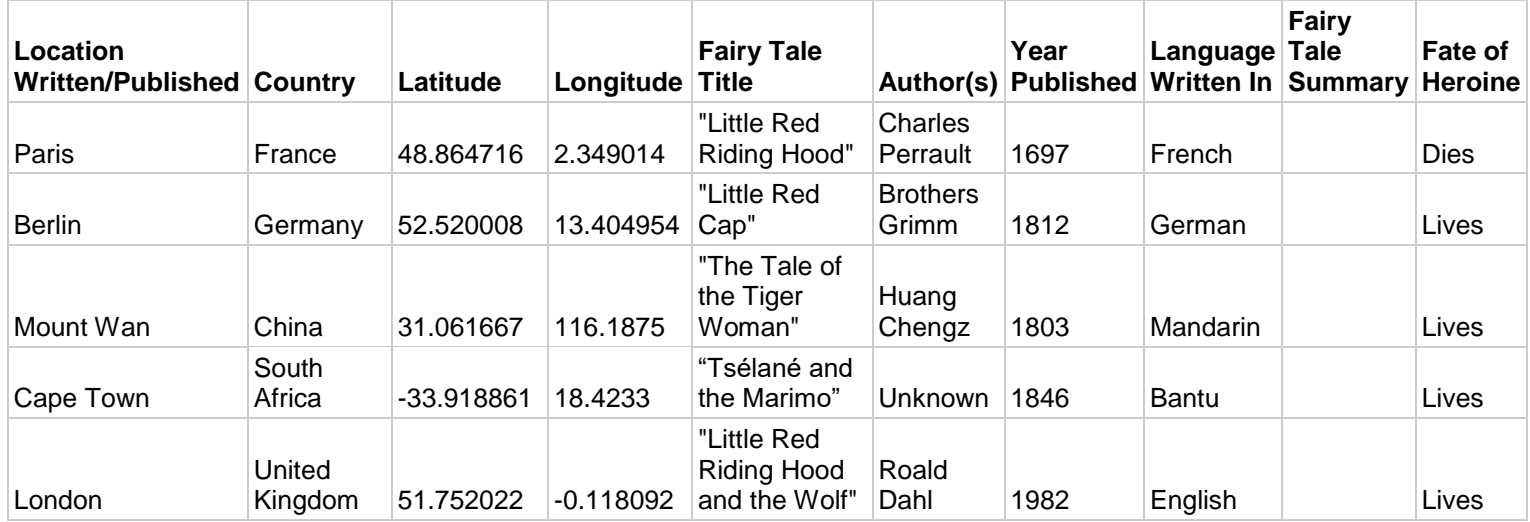

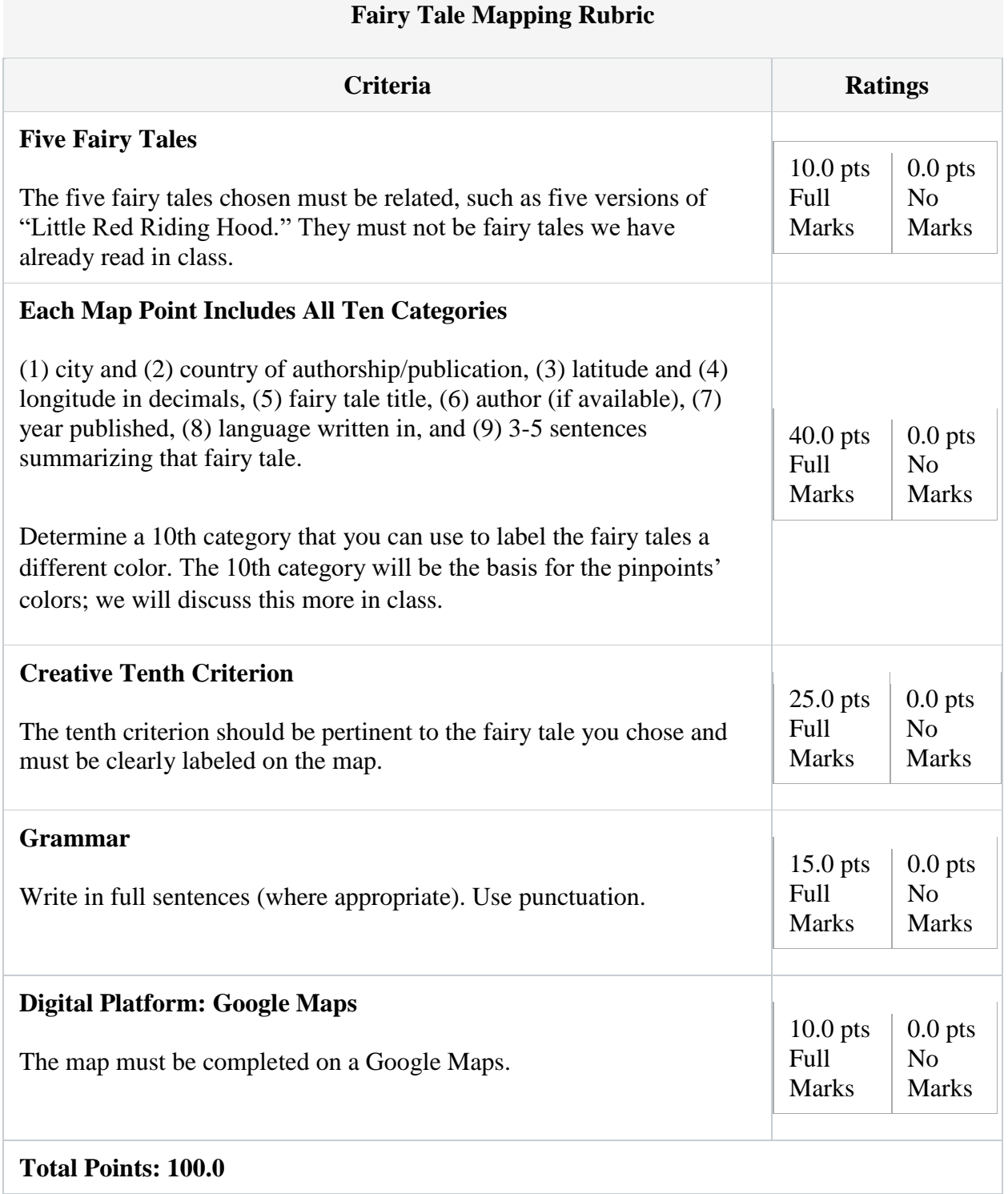